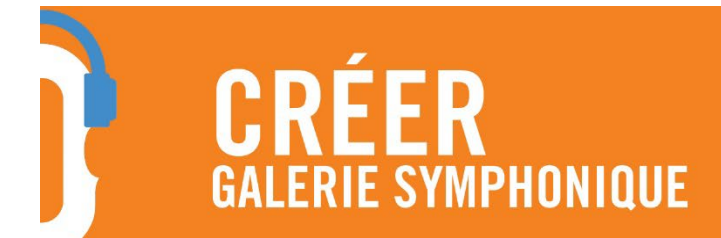

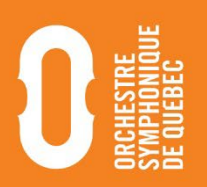

# **LES ÉTAPES DE L'ACTIVITÉ CRÉATION – INSPIRATION !**

#### **Niveaux 1 et 2**

#### **Éléments musicaux et ressentis inspirants**

a. Demander aux élèves d'inscrire les éléments qui les inspirent dans la pièce en vue de leur création.

Il est important de leur spécifier de ne pas écrire tous les éléments entendus, mais bien ceux qu'ils trouvent intéressants en vue de leur création. Il n'est pas obligatoire de remplir la feuille au complet.

Vous pouvez imposer des consignes telles que : minimum d'éléments musicaux inspirants ; minimum d'effets ressentis inspirants ; etc.

**Note :** Il est possible de réaliser cette étape telle quelle, en version papier. Il est également possible de demander aux élèves de remettre une vidéo ou un enregistrement audio de leurs explications.

b. Relier l'effet ressenti aux éléments musicaux.

Pour plus de précision, il est suggéré de demander aux élèves de relier l'effet ressenti (dans ma tête, dans mon cœur, dans mon corps) à l'élément ou aux éléments qui s'y rattachent. Par exemple, l'élève imagine (dans sa tête) un paysage désertique avec des dromadaires et des oasis lors de l'écoute de l'extrait. Il met en lien cet effet ressenti avec le violoncelle et le tempo *lento*.

2

1

#### **Réaliser la création**

a. Dessiner ou écrire l'instrument choisi pour réaliser la création.

Les élèves choisissent quatre instruments différents afin de réaliser leur création. Les instruments choisis doivent avoir un lien avec un aspect inspirant de l'œuvre originale.

Sur la feuille, il est indiqué que quatre (4) instruments doivent être choisis. Il est possible de prendre trois instruments ou encore en ajouter d'autres si les élèves sont inspirés. Le chiffre 4 a été choisi pour fonctionner facilement avec des équipes paires (2 ou 4).

b. Dessiner ou écrire la façon dont l'instrument sera joué.

Dans cette section, l'élève doit dessiner ou écrire de quelle façon il jouera de l'instrument choisi. La façon utilisée doit avoir un lien avec un aspect inspirant de l'œuvre originale. Il n'est pas nécessaire que ce qu'il dessine soit fait selon le code traditionnel (rythme, note). Il peut trouver la façon qui lui semble la plus efficace et la plus claire pour expliquer la façon de jouer de son instrument.

Il n'est pas nécessaire que les élèves jouent de l'instrument selon la façon conventionnelle. Il est possible d'explorer d'autres avenues. Par exemple, le cabassa est généralement un instrument frotté dans la paume de la main. Il peut être intéressant de l'utiliser en le grattant du bout des doigts pour faire bouger quelques billes à la fois.

Afin de vérifier que l'élève a été clair dans l'écriture de la façon de jouer de son instrument, il peut être intéressant de demander à d'autres élèves de jouer de l'instrument de la façon inscrite. Ainsi, l'élève pourra voir s'il a su bien expliquer sa façon de jouer et ce sera plus simple de valider sa conception sonore à l'aide de la feuille par la suite.

**Note :** Il est possible de réaliser cette étape telle quelle, en version papier. Il est également possible de demander aux élèves de remettre une vidéo ou un enregistrement audio de leurs explications.

#### c. Composer la mélodie (NIVEAU 2 SEULEMENT)

Dans cette section, l'élève doit composer une mélodie sur un instrument mélodique. Elle doit être inspirée de l'œuvre choisie au départ.

Il est suggéré de donner des consignes claires sur ce qui est nécessaire d'inclure dans la composition des élèves. Voici quelques exemples :

- Le nombre minimal de notes différentes
- Les rythmes possibles (dans le contexte où il est demandé d'écrire de façon traditionnelle)
- La longueur de la mélodie
- La forme
- Les nuances (forte ? piano ? crescendo ? decrescendo ?)
- La technique (conventionnelle ou non?)
- Etc.

Il est suggéré de ne pas donner trop de consignes afin de laisser la créativité s'installer chez les élèves. Nous vous suggérons de choisir celles sur lesquelles vous désirez porter votre attention et faire progresser vos élèves.

Pour ajouter un défi supplémentaire, il est possible de demander l'intégration d'un procédé de composition, tel que :

- Répétitions
- Ostinato
- Contraste
- Question/réponse
- Canon
- Etc.

**Note :** Il est possible de réaliser cette étape telle quelle, en version papier. Il est également possible de demander aux élèves de remettre une vidéo ou un enregistrement audio de leurs explications.

d. Inscrire l'ordre dans lequel la création sera réalisée.

Dans cette section, l'élève est amené à placer les instruments choisis dans leur ordre d'apparition. Ce sera une façon d'écrire une partition à leur façon. Nous vous suggérons de leur proposer un code de couleur pour chacun des instruments afin de les situer dans la pièce.

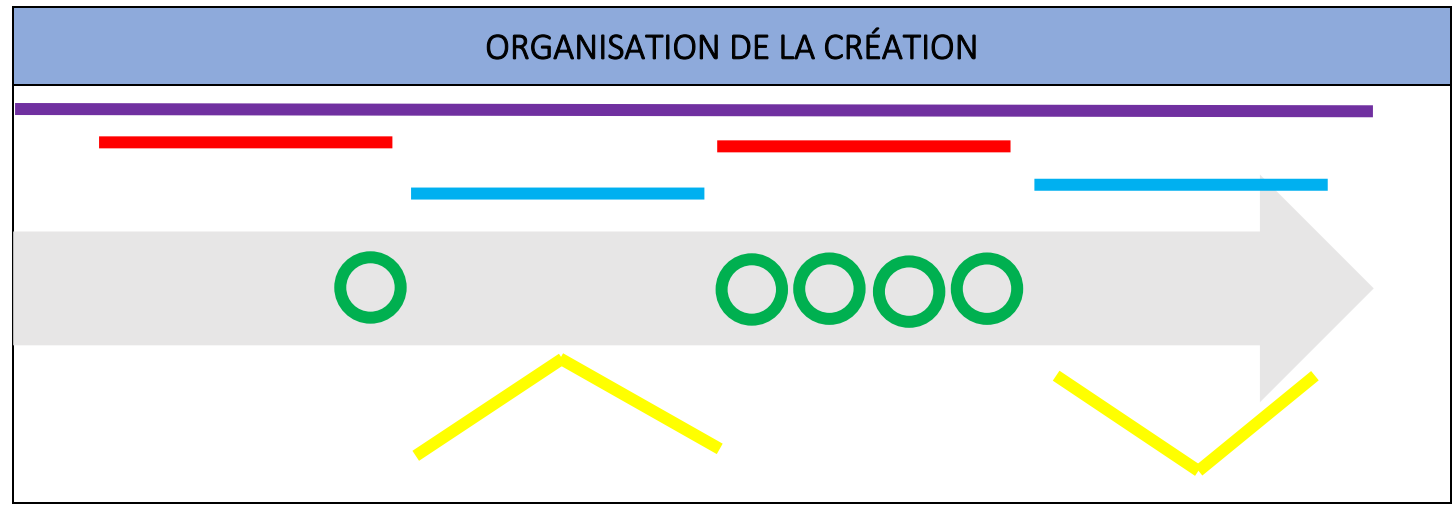

Voici un exemple possible :

Dans cet extrait (selon les autres éléments qui seraient indiqués dans la feuille de l'élève), nous pouvons constater que l'instrument en rouge joue, suivi de l'instrument en bleu, et ce deux fois. L'instrument en mauve serait la mélodie demandée qui semble être jouée tout au long de la création (NIVEAU 2 de l'activité seulement). Pour l'instrument en vert, il n'a qu'à jouer un seul coup dans la première partie jouée par le rouge et quatre coups dans la deuxième partie. On pourrait également supposer qu'il s'agit d'un instrument résonnant (comme un triangle ou des cymbales) puisque le cercle est vide. Ou peut-être s'agit-il d'un instrument qui joue fort puisque les traits de crayons sont foncés ? Pour l'instrument en jaune, il peut s'agir d'un instrument qui fait des glissandos ou des notes ascendantes et descendantes sur un instrument mélodie. Il pourrait également s'agir un instrument qui fait des crescendos et des decrescendos.

<sup>\*</sup> la ligne de couleur mauve représente la mélodie demandée au NIVEAU 2 de l'activité.

# **ÉTAPES DE L'ACTIVITÉ CRÉATION – INSPIRATION !**

#### **Niveau 3**

### 1

2

#### **Éléments musicaux et ressentis inspirants**

a. Demander aux élèves d'inscrire les éléments qui les inspirent dans la pièce en vue de leur création.

Il est important de leur spécifier de ne pas écrire tous les éléments entendus, mais bien ceux qu'ils trouvent intéressants en vue de leur création. Il n'est pas obligatoire de remplir la feuille au complet. Il est possible de changer d'idée au fur et à mesure de la création, tant que les éléments inscrits dans cette section soient cohérents et en lien avec ce qui aura été composé.

Vous pouvez imposer des consignes telles que : minimum d'éléments musicaux inspirants ; minimum d'effets ressentis inspirants ; etc.

b. Relier l'effet ressenti aux éléments musicaux.

Pour plus de précision, il est suggéré de demander aux élèves de relier l'effet ressenti (dans ma tête, dans mon cœur, dans mon corps) à l'élément ou aux éléments qui s'y rattachent. Par exemple, l'élève imagine (dans sa tête) un paysage désertique avec des dromadaires et des oasis lors de l'écoute de l'extrait. Il met en lien cet effet ressenti avec le violoncelle et le tempo *lento*.

#### **Les élèves réalisent leur création.**

#### a. Liste de vérification

Pour réaliser leur création, les élèves devront suivre les contraintes établies par l'enseignant. Afin de les aider, un canevas de liste de vérification est inclus dans le présent document et sera malléable aux demandes de l'enseignant.

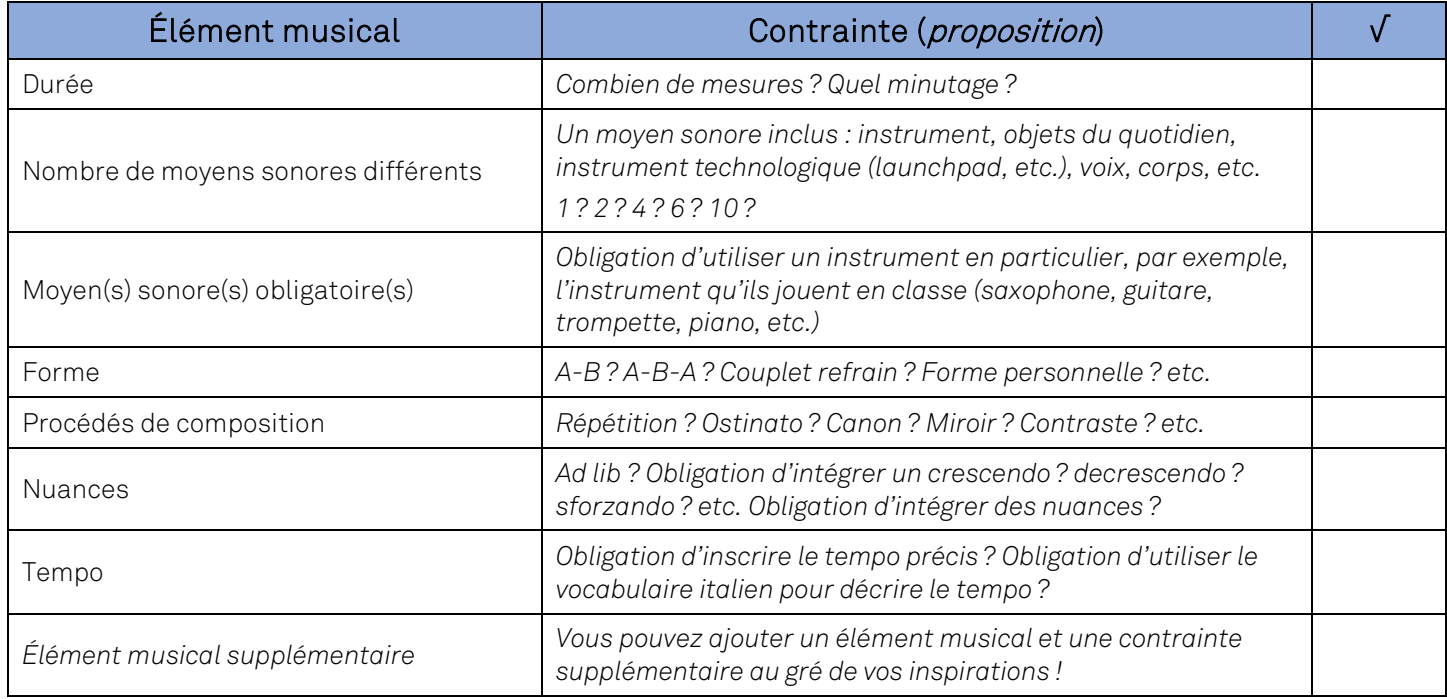

#### b. Journal de création

Les élèves devront également garder des traces de leur pensée créative et de leur création. Ils devront faire des liens (à la manière d'une appréciation) entre les éléments musicaux choisis dans leur création et ce qui les a inspirés dans l'œuvre originale. Un journal de création a été conçu à cette fin pour aider les élèves à consigner les différents éléments.

Il est possible de remplir le journal de création tel quel, en version papier. Il est également possible demander aux élèves de remettre un vidéo ou un enregistrement audio de ses explications au fur et à mesure de son élaboration. L'objectif est de comprendre ce que l'élève fait comme liens entre l'œuvre originale et sa création.

Le cercle, en haut à droite de la page du journal, sert à écrire le numéro de la page du journal de bord. L'élève peut inclure plusieurs éléments inspirants ; il n'est pas obligatoire de s'arrêter à quatre (4).

# **FAÇONS DE RÉALISER L'ACTIVITÉ CRÉATION – INSPIRATION !**

**Niveaux 1 et 2**

### **En classe**

#### Seul

• L'élève complète l'activité de façon individuelle.

#### En équipe

- Demander aux élèves de se placer en dyades ou en équipe de quatre (4) afin de compléter l'activité.
- Demander aux élèves de se placer en dyades ou en équipe de quatre (4). Réaliser l'activité, sauf la partie de présentation, qui sera réalisée par une autre équipe de la classe.

#### En grand groupe

• NIVEAU 1 —possibilité de réaliser cette activité avec les élèves du préscolaire et du premier cycle du primaire de cette façon :

À l'aide du PowerPoint CRÉATION — INSPIRATION !, réaliser l'activité complète avec le groupe. Choisir ensemble les différents éléments inspirants, les instruments et la technique voulue. Diviser la classe en quatre (4) et distribuer les instruments pour les tester. Par la suite, décider ensemble quelle section joue à quel moment. Finalement, présenter devant l'enseignant(e), la direction, le concierge ou même filmer pour mettre sur le site de l'école !

• NIVEAU 2

À l'aide du PowerPoint CRÉATION — INSPIRATION !, réaliser les premières étapes de l'activité avec le groupe (tout sauf la partie mélodique). Choisir ensemble les différents éléments inspirants, les instruments et la technique voulue. Diviser la classe en quatre (4) et distribuer les instruments pour les tester. Décider ensemble quelle section joue à quel moment. Par la suite, laissez les élèves créer leur propre mélodie (individuellement ou en équipe de deux). Présenter les différentes mélodies et choisir celle ou celles qui seront intégrées à la création finale. Finalement, présenter devant l'enseignant(e), la direction, le concierge ou même filmer pour mettre sur le site de l'école !

## **À distance**

#### **Synchrone**

- L'élève complète l'activité de façon individuelle. La seule différence sera au niveau des instruments choisis pour la création qui pourront être : le corps, des objets de la maison, la voix, etc.
- NIVEAU 1 —possibilité de réaliser cette activité avec les élèves du préscolaire et du premier cycle du primaire de cette façon :

À l'aide du PowerPoint CRÉATION — INSPIRATION !, réaliser l'activité complète avec le groupe. Choisir ensemble les différents éléments inspirants, les instruments et la technique voulue. Diviser la classe en quatre (4) et distribuer les instruments pour les tester. Par la suite, décider ensemble quelle section joue à quel moment. Finalement, présenter devant l'enseignant(e), la direction, le concierge ou même filmer pour mettre sur le site de l'école !

• NIVEAU 2

À l'aide du PowerPoint CRÉATION — INSPIRATION !, réaliser les premières étapes de l'activité avec le groupe (tout sauf la partie mélodique). Choisir ensemble les différents éléments inspirants, les instruments et la technique voulue. Diviser la classe en quatre (4) et distribuer les instruments pour les tester. Décider ensemble quelle section joue à quel moment. Par la suite, laissez les élèves créer leur propre mélodie (individuellement ou en équipe de deux). Présenter les différentes mélodies et choisir celle ou celles qui seront intégrées à la création finale. Finalement, présenter devant l'enseignant(e), la direction, le concierge ou même filmer pour mettre sur le site de l'école !

#### Asynchrone

- L'élève complète l'activité de façon individuelle. La seule différence sera au niveau des instruments choisis pour la création qui pourront être : le corps, des objets de la maison, la voix, etc.
- Il pourrait être intéressant de laisser l'élève composer sa propre pièce et demander à sa famille (parents, frères, sœurs, grands-parents) de l'interpréter avec lui lors de la présentation.

# **FAÇONS DE RÉALISER L'ACTIVITÉ CRÉATION – INSPIRATION !**

#### **Niveau 3**

### **En classe**

#### Seul

• L'élève complète l'activité de façon individuelle.

#### En équipe

• Demander aux élèves de se placer en dyades afin de compléter l'activité.

### **À distance**

#### Synchrone

• L'élève complète l'activité de façon individuelle. La seule différence sera au niveau des instruments choisis pour la création qui pourront être : le corps, des objets de la maison, la voix, technologies ou applications, etc.

#### Asynchrone

• L'élève complète l'activité de façon individuelle. La seule différence sera au niveau des instruments choisis pour la création qui pourront être : le corps, des objets de la maison, la voix, technologies ou applications, etc.